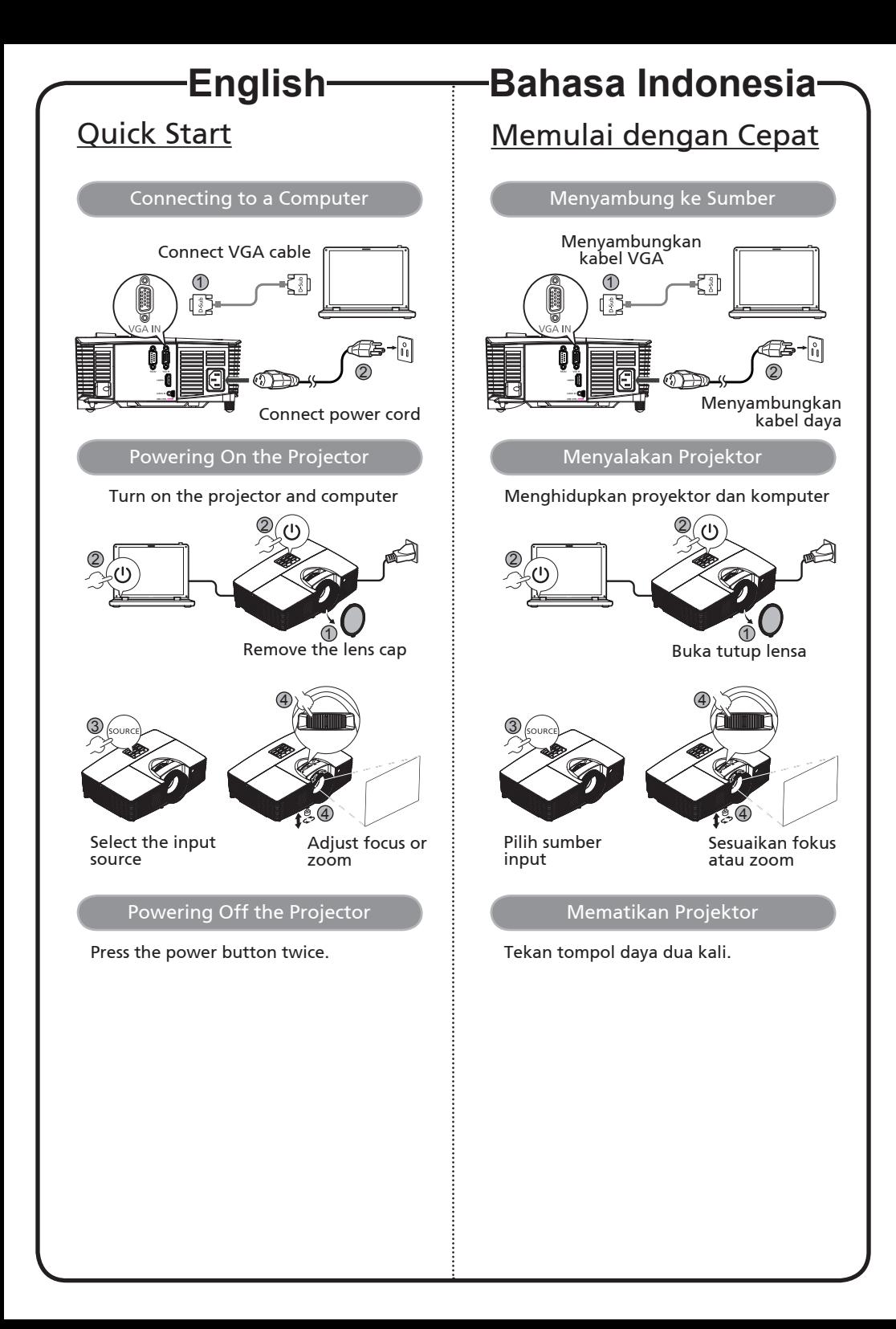

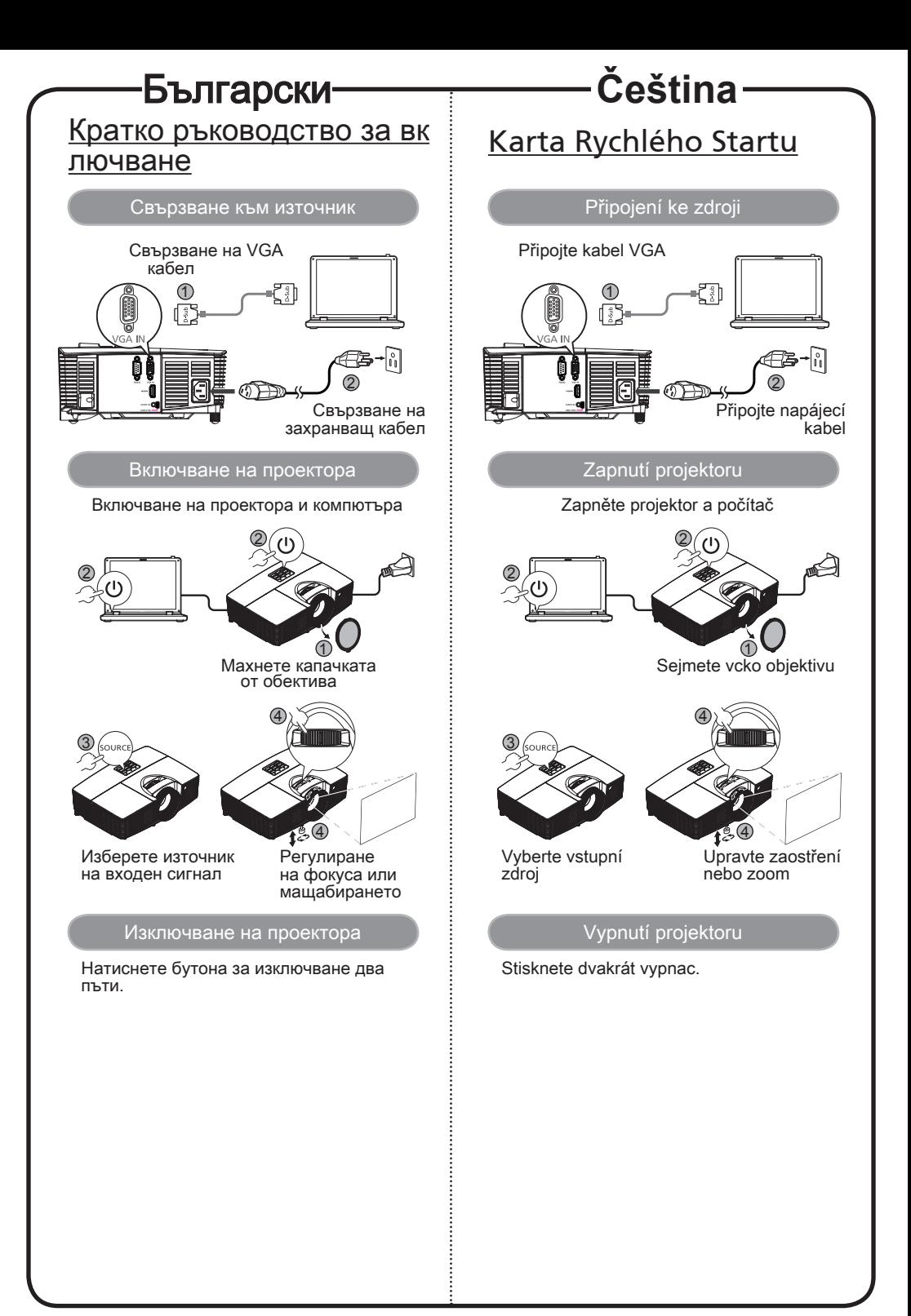

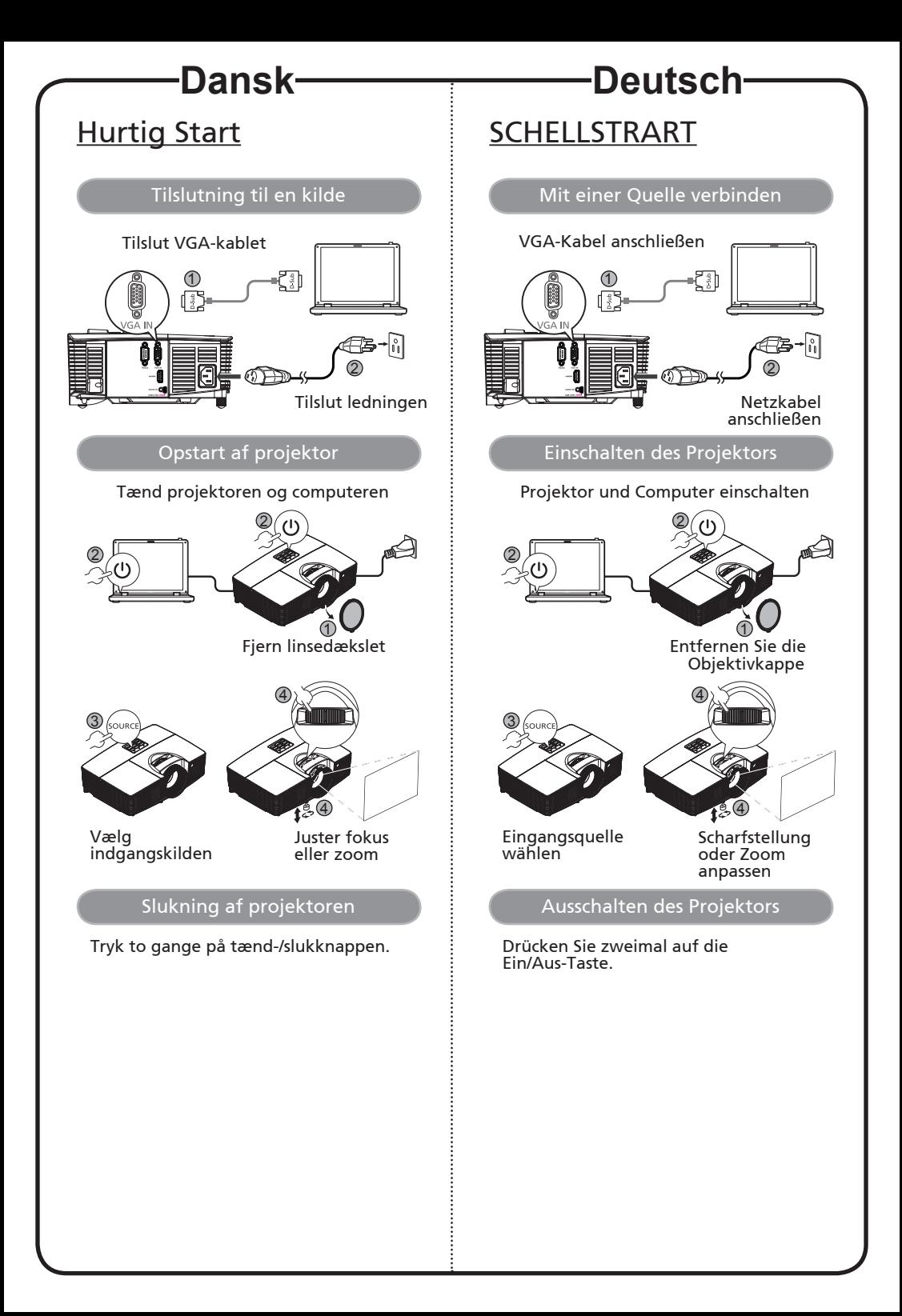

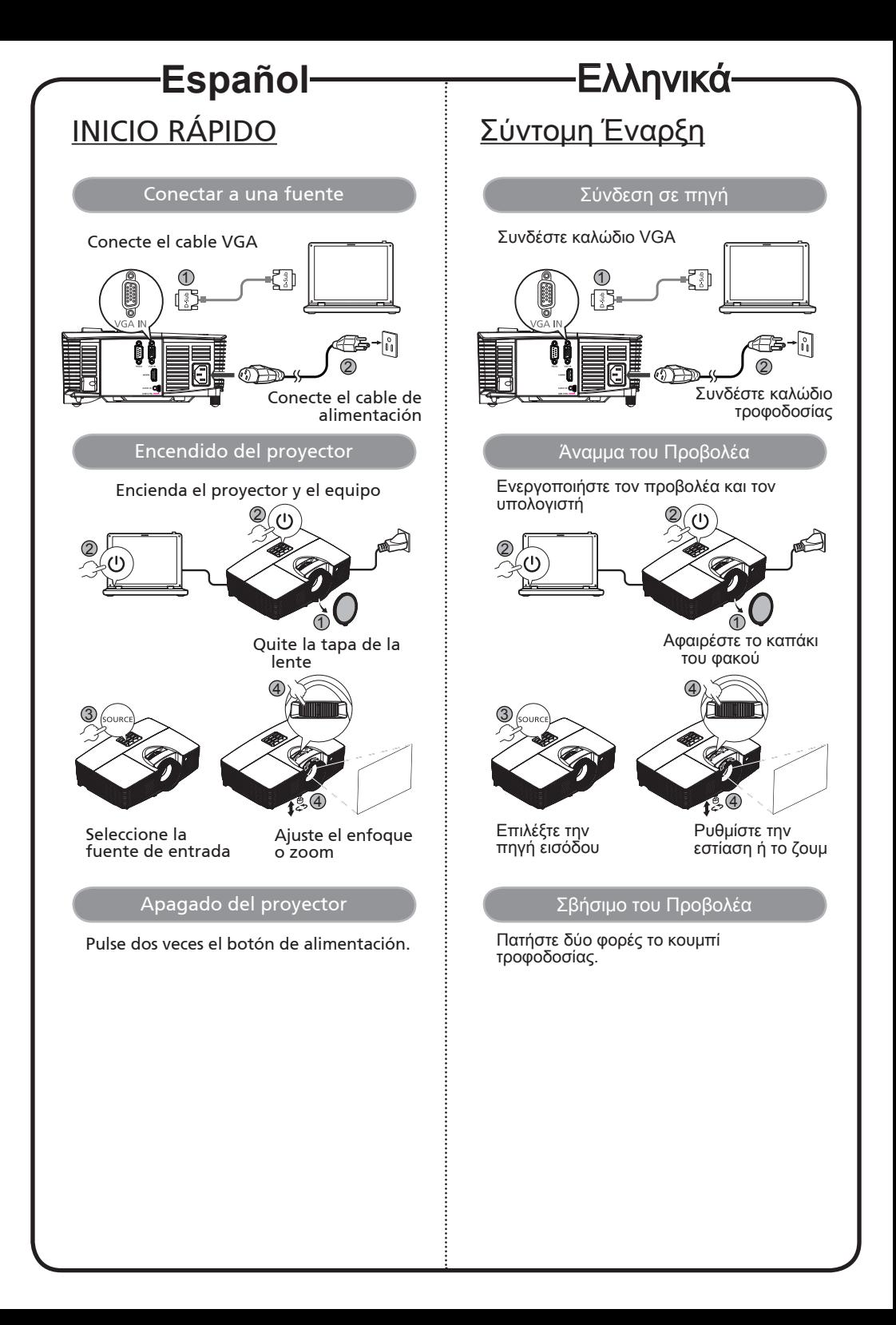

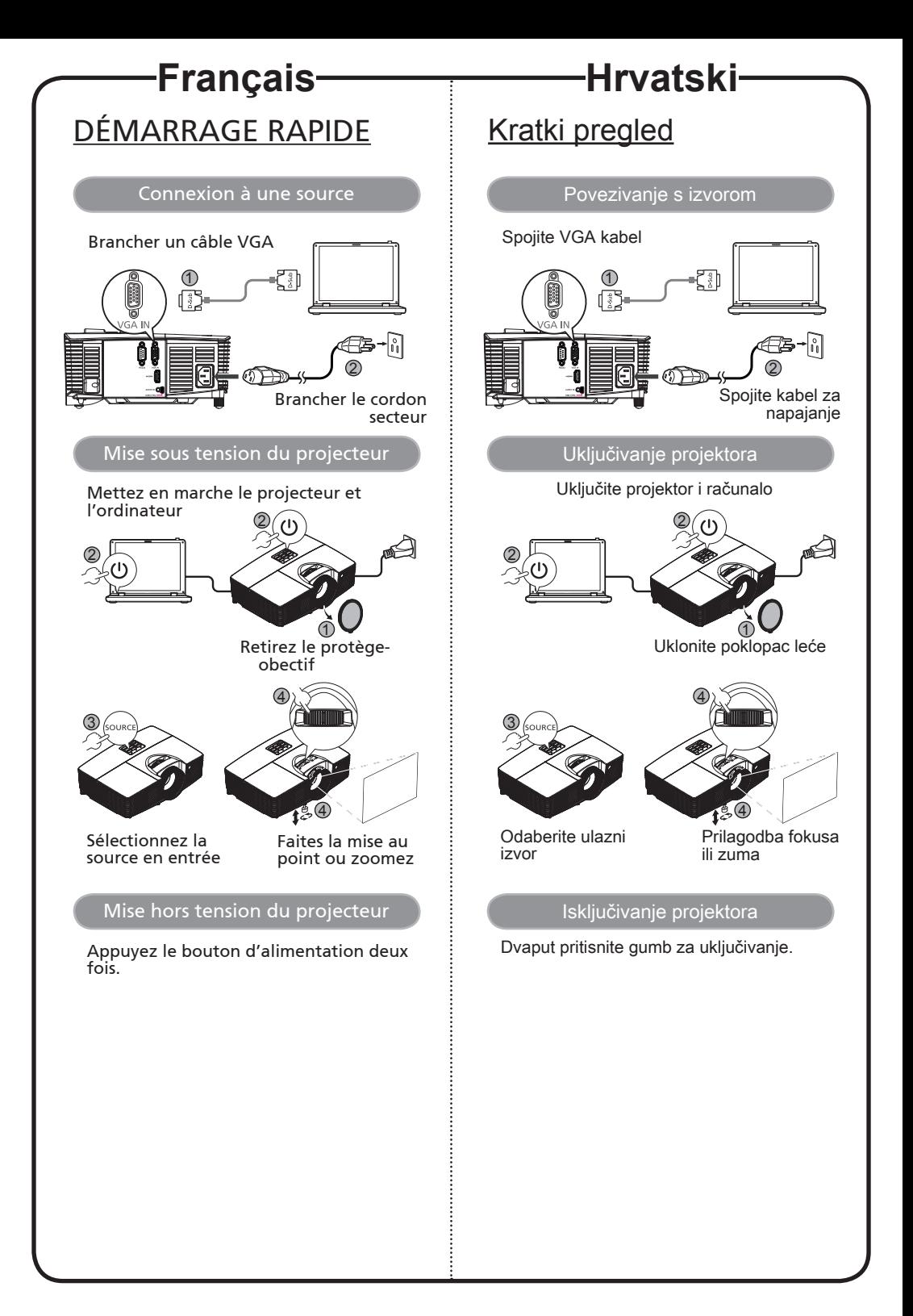

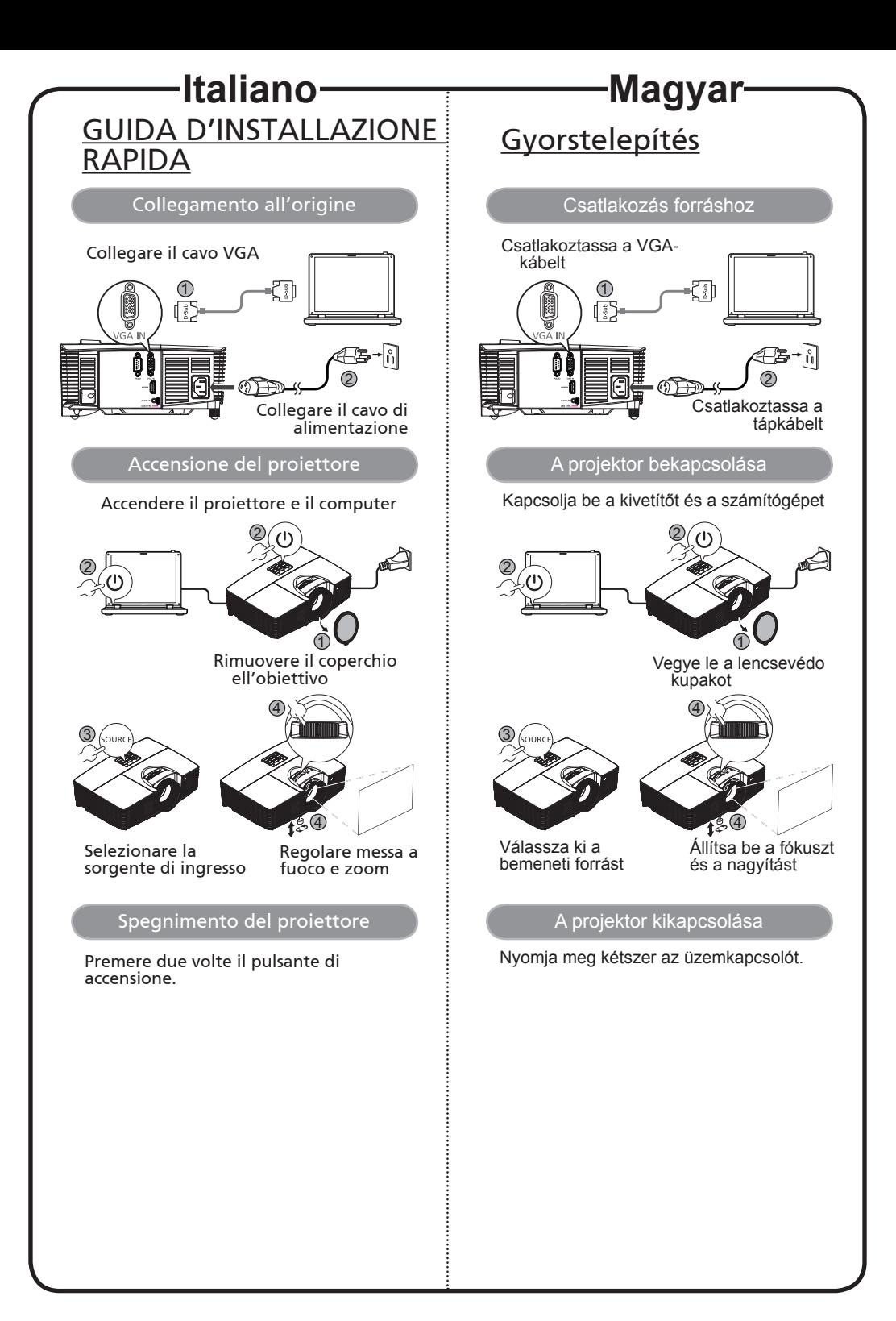

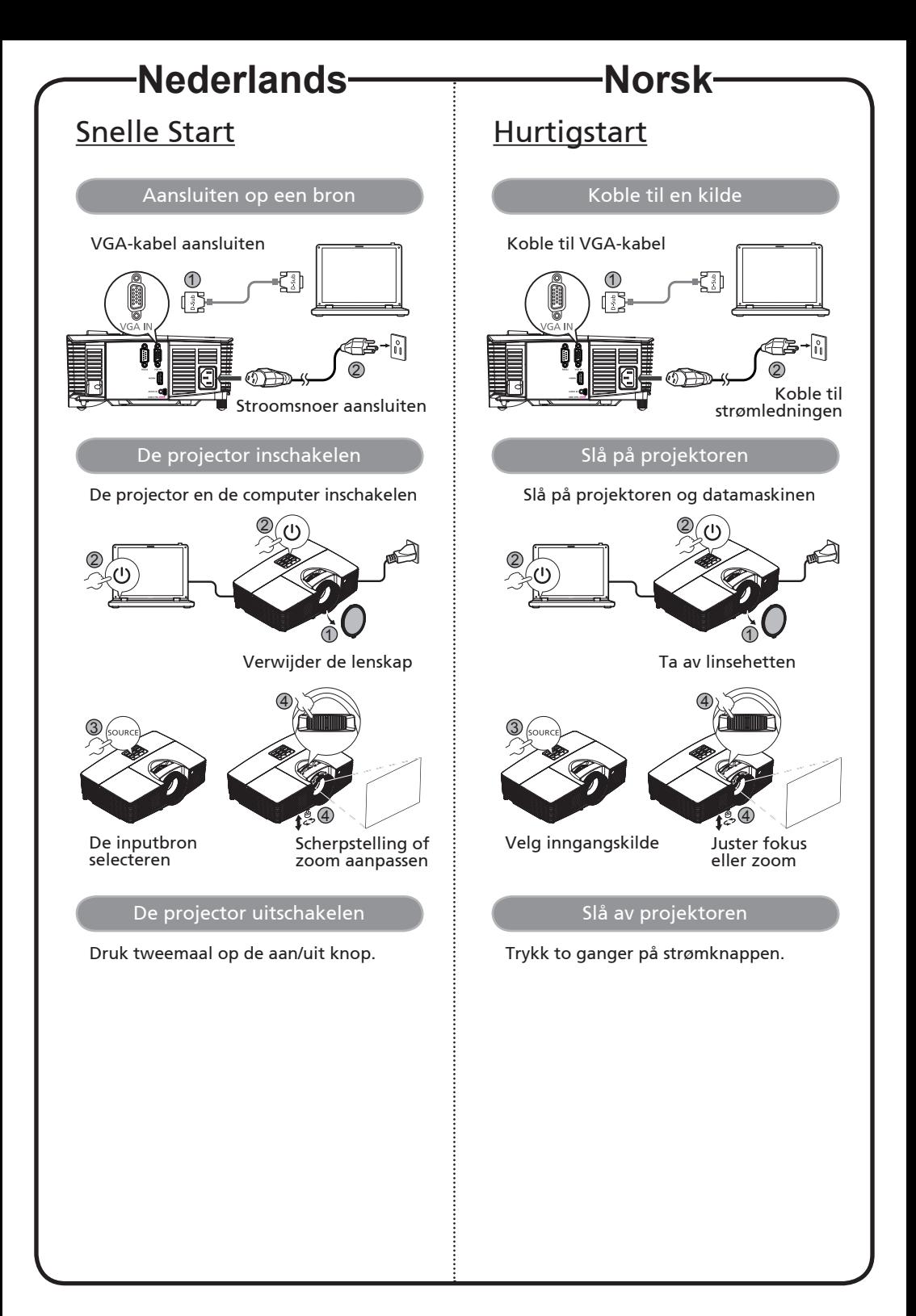

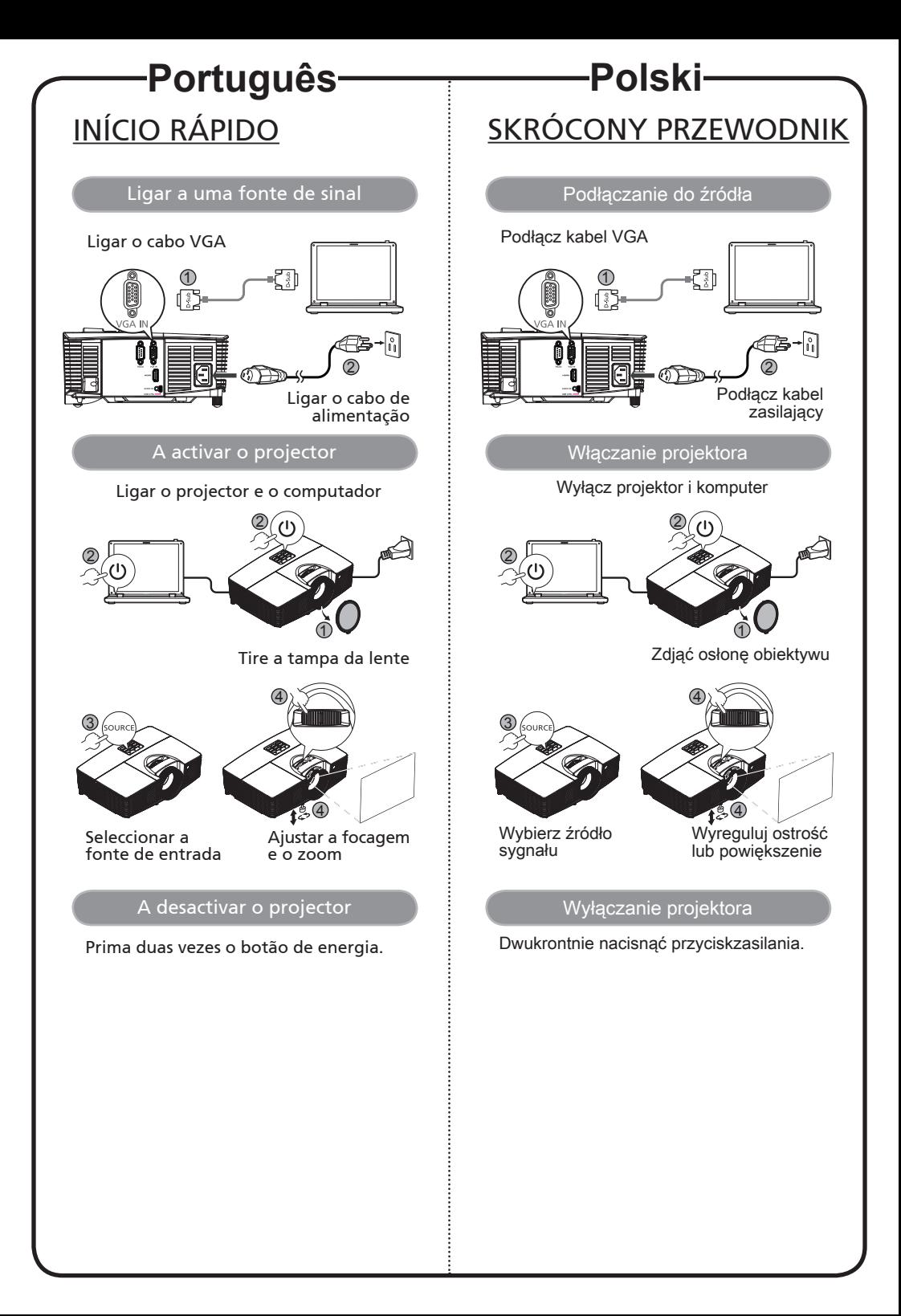

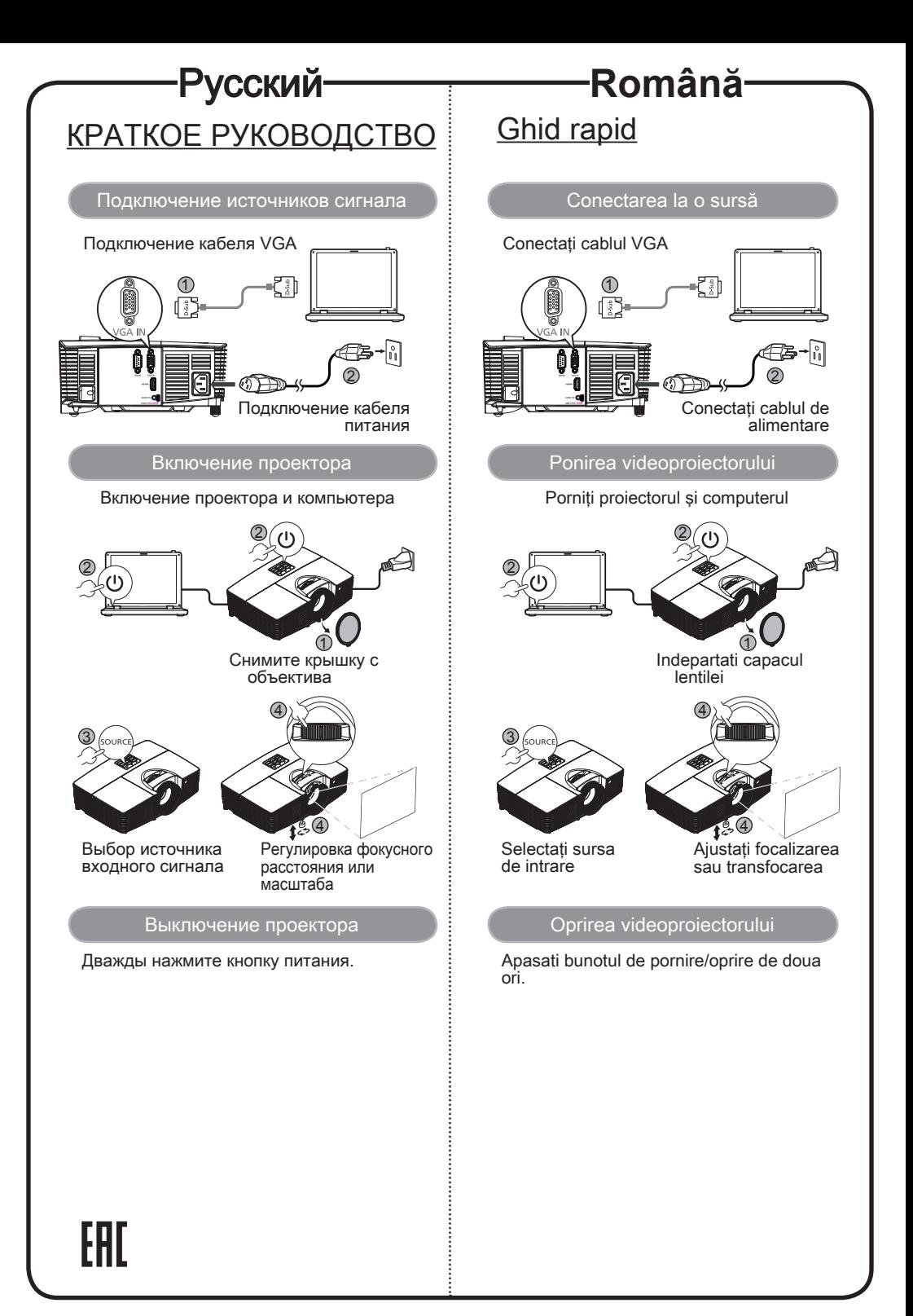

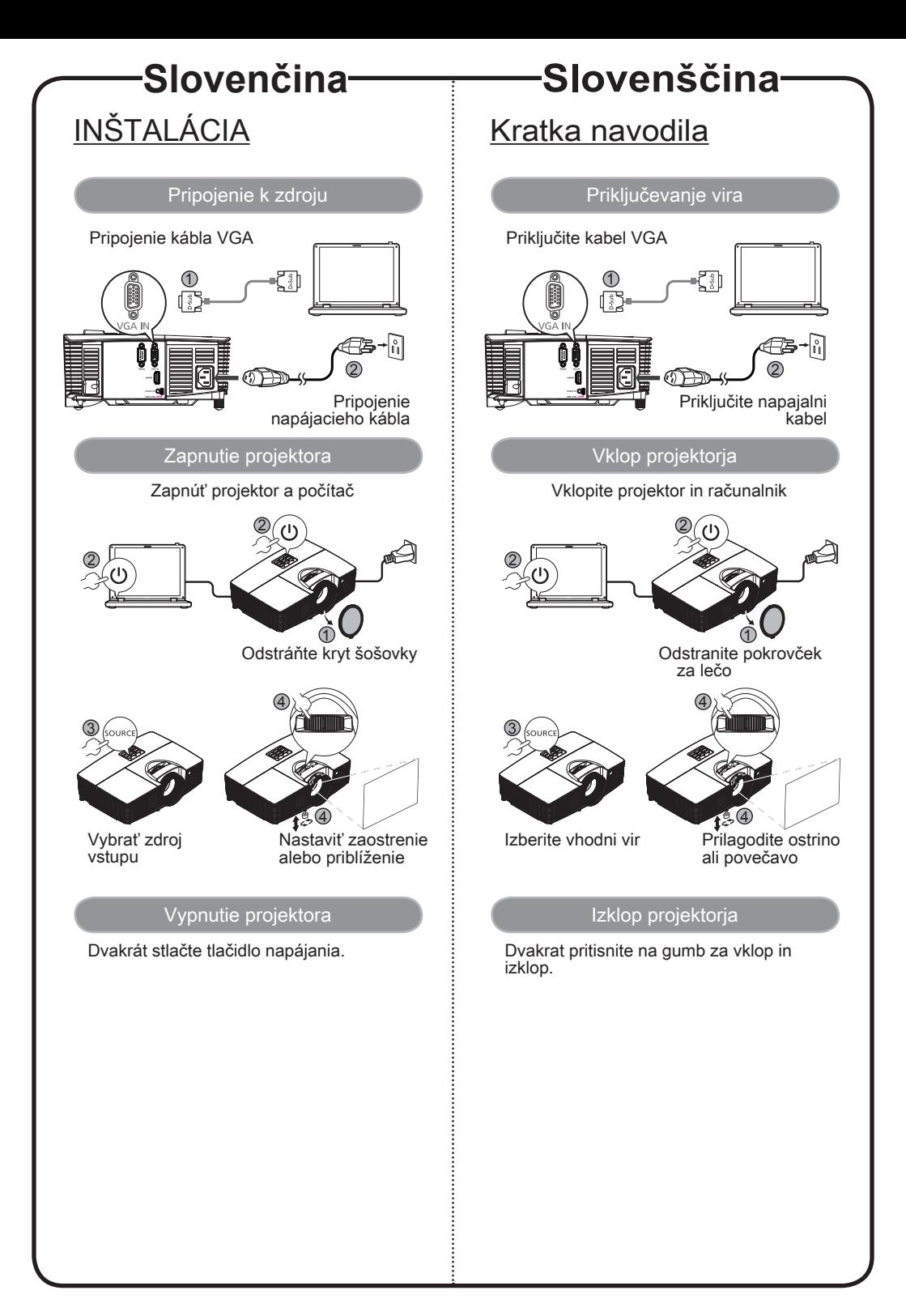

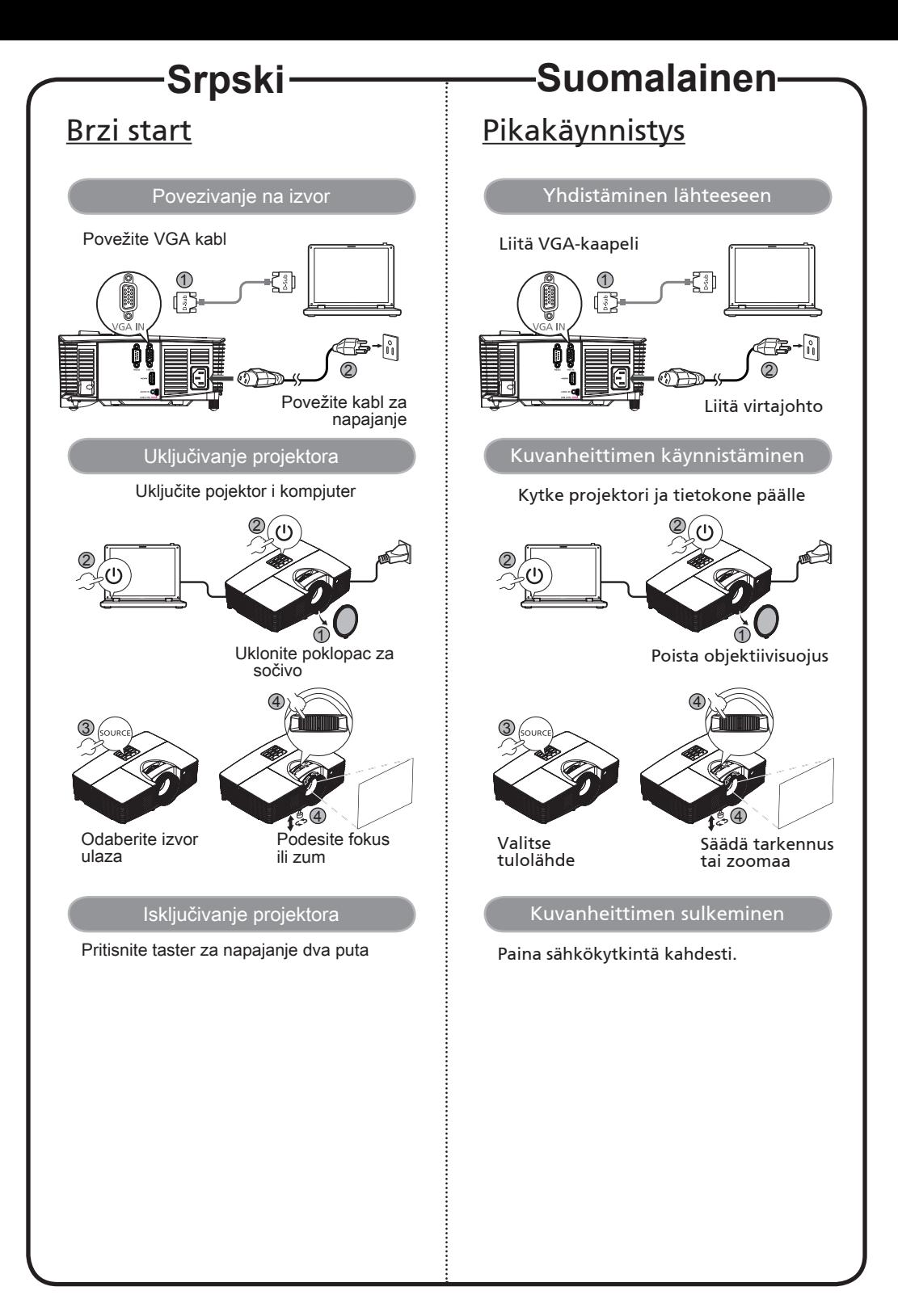

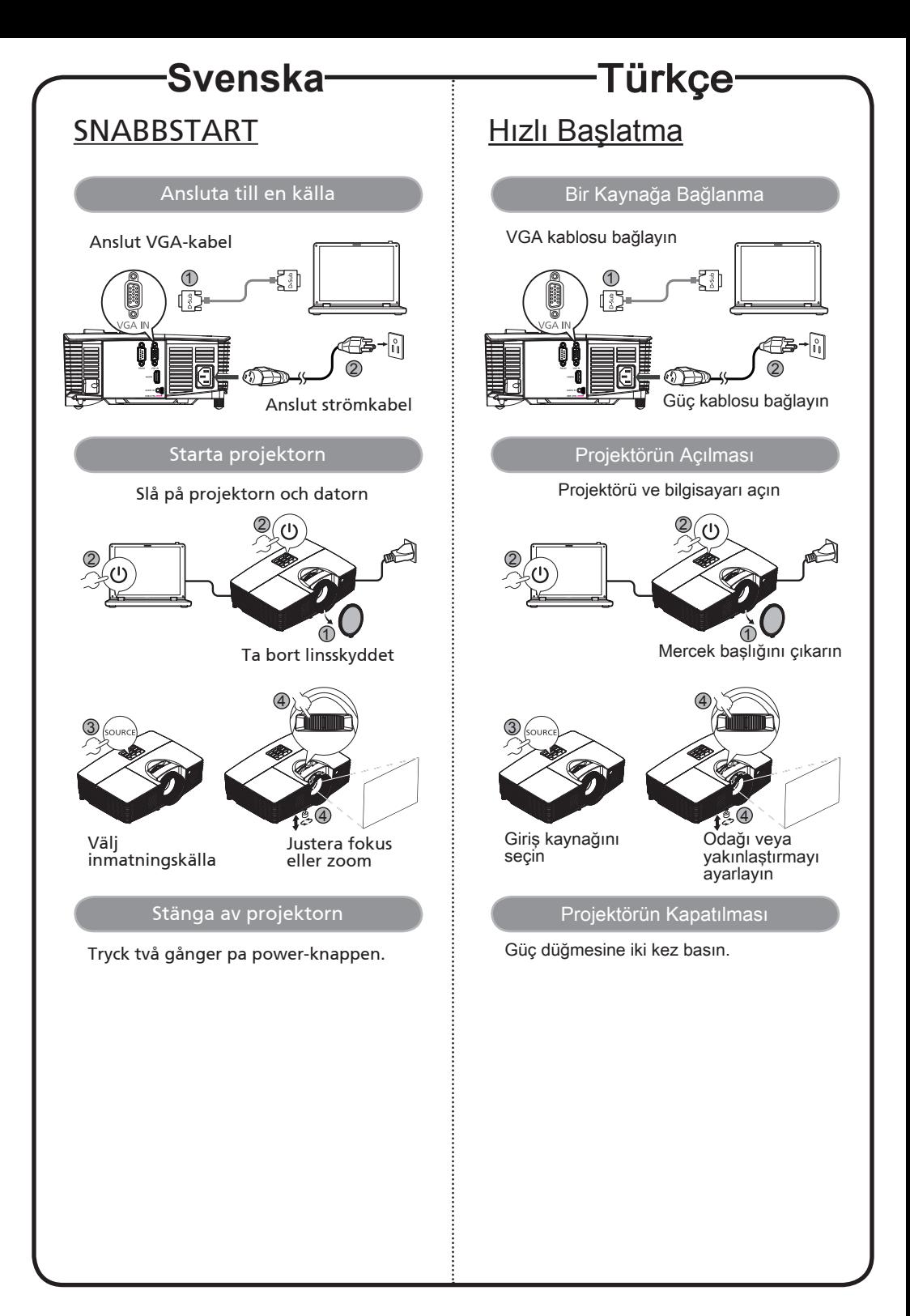

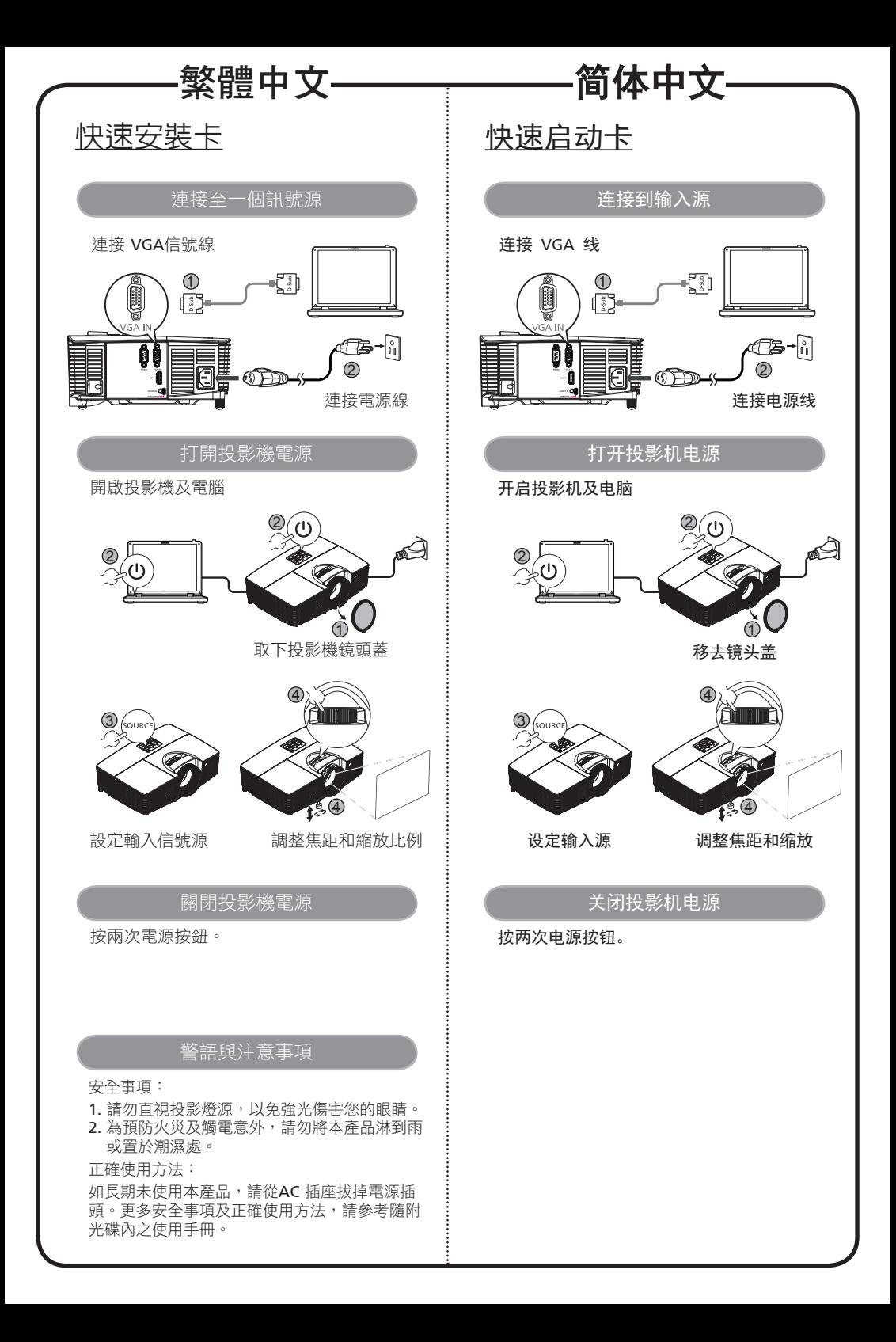

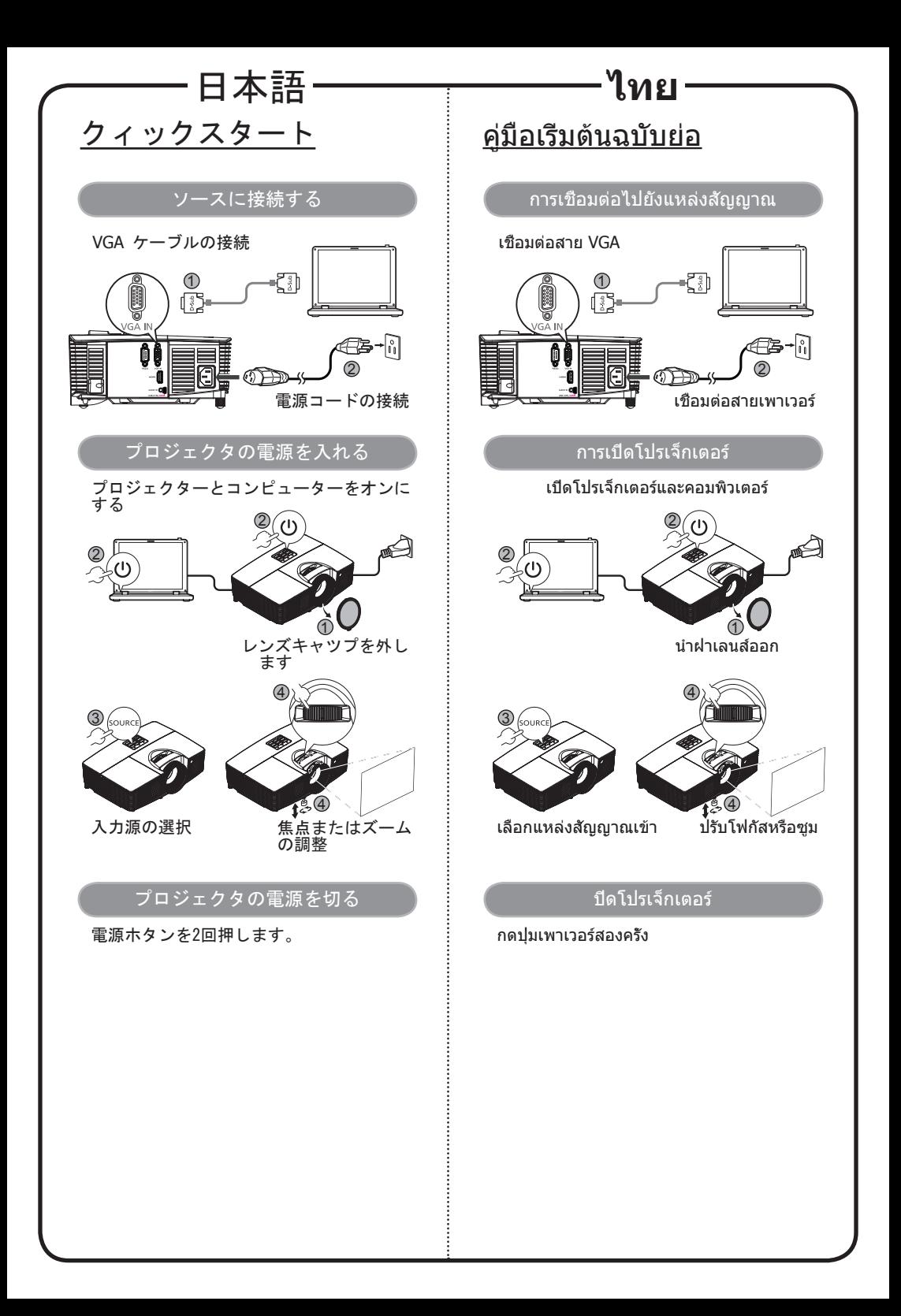

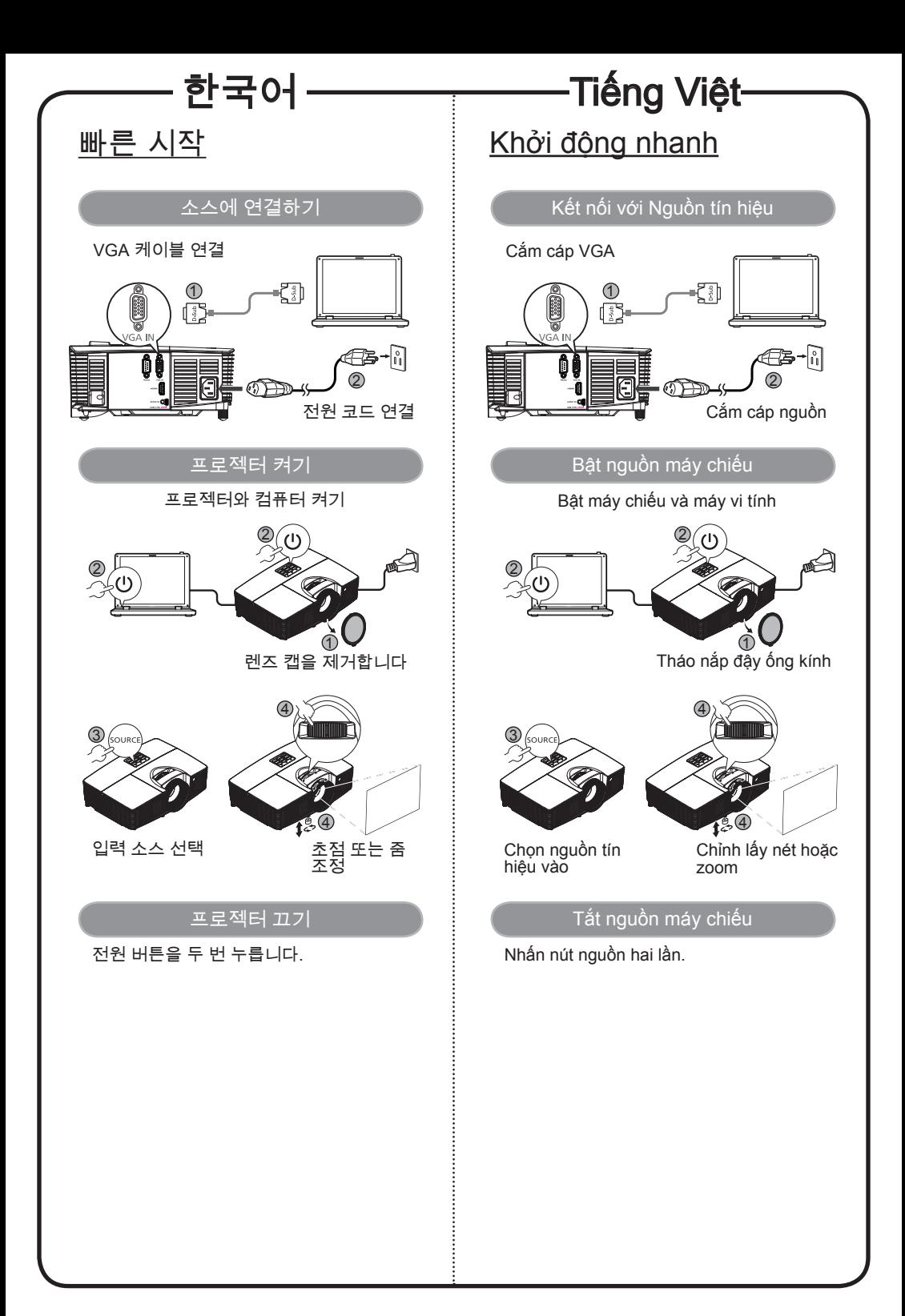

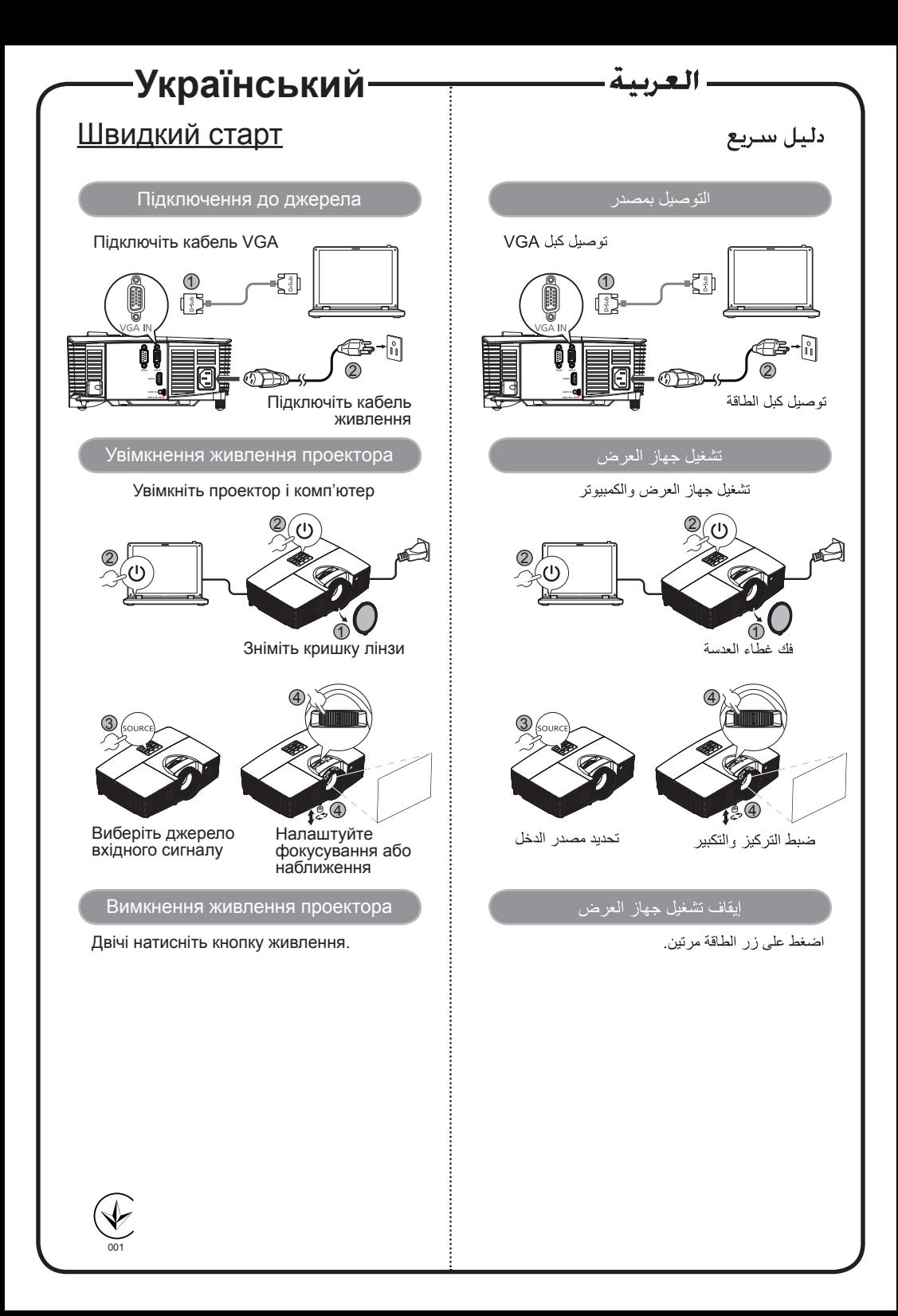

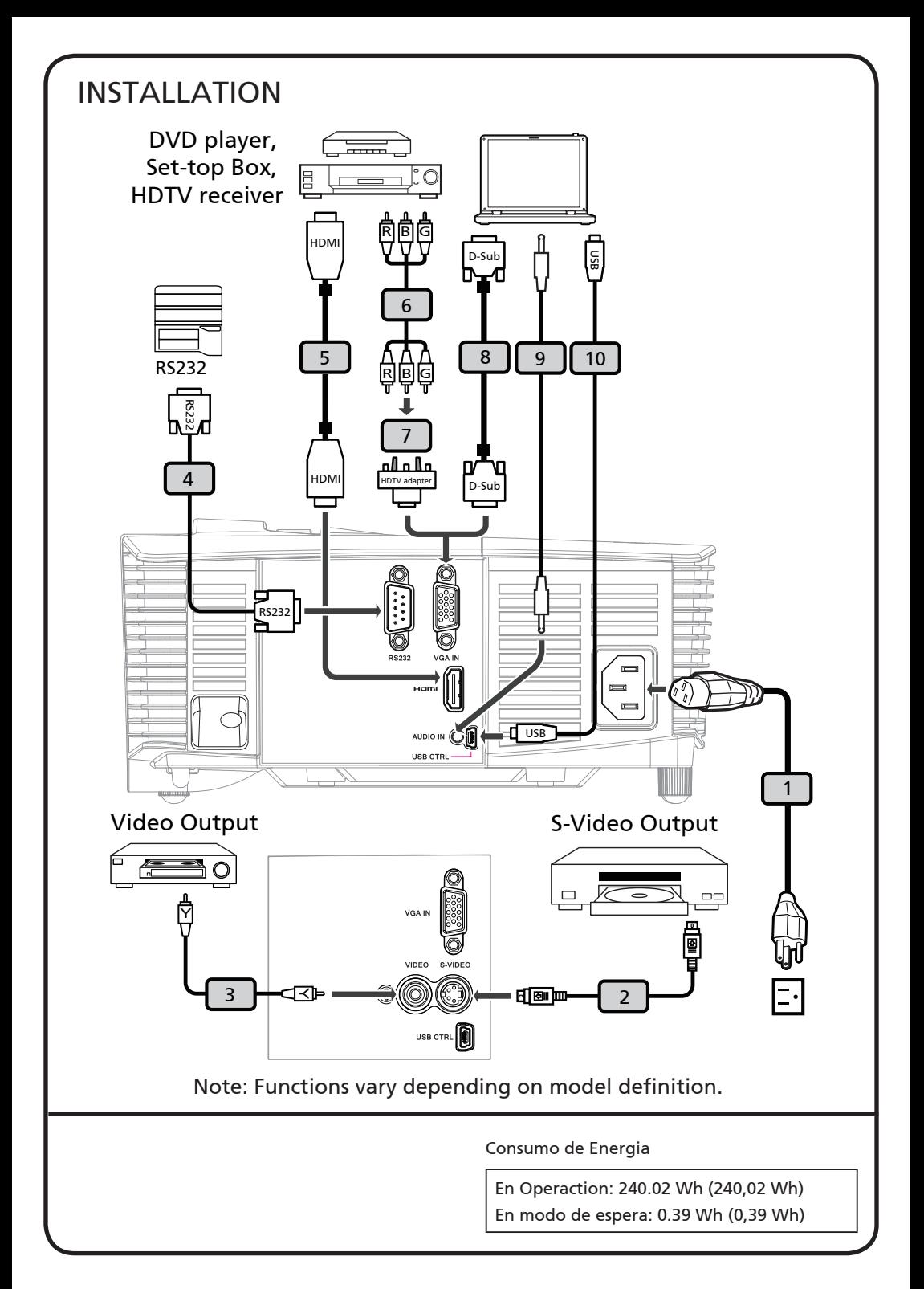

## **SPECIFICATIONS**

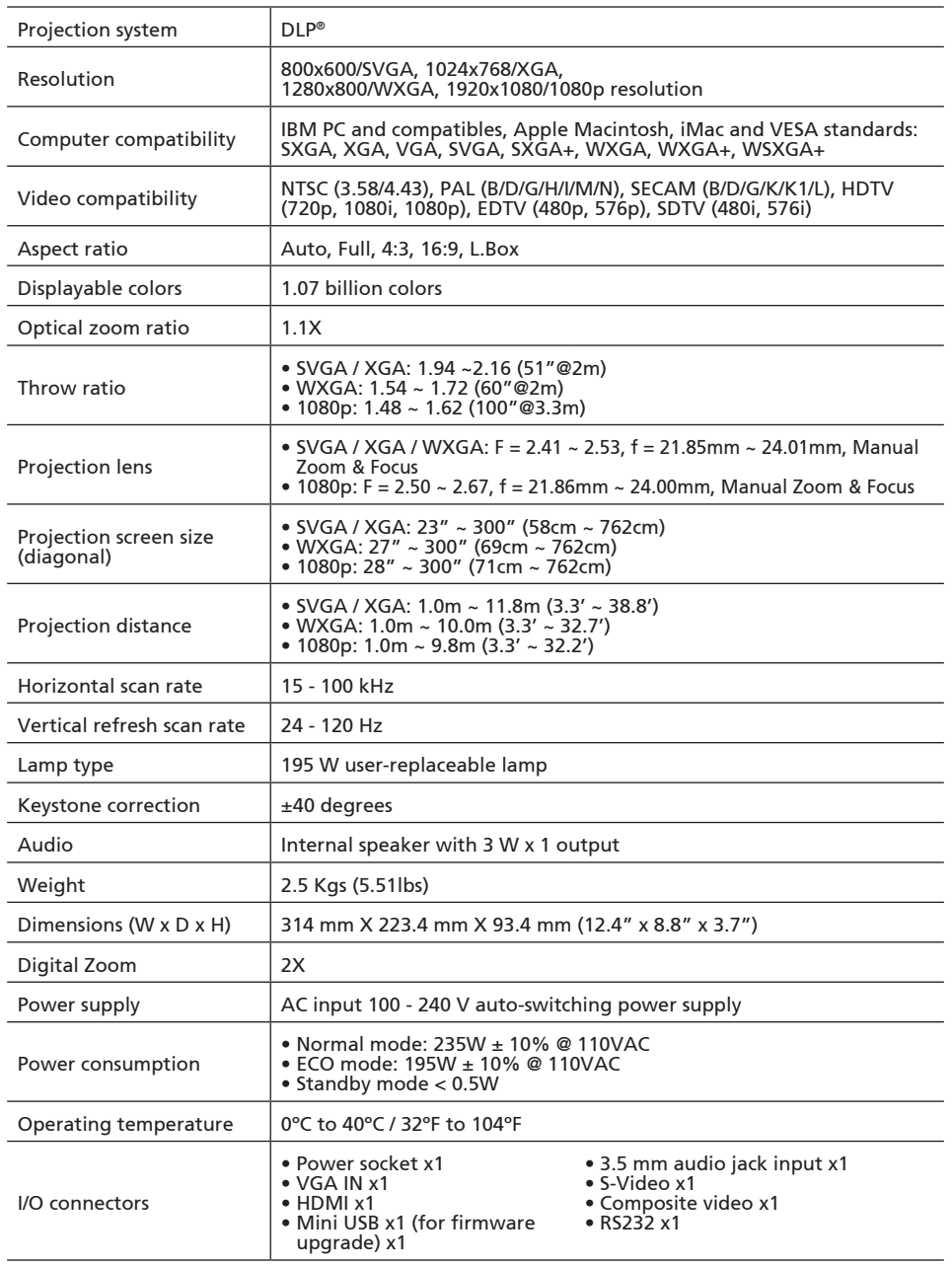

**Note:** 

• **The specifications listed above are subject to change without notice.**

• **Find manuals and other documents for your Acer product on the official Acer support website**.